#### , tushu007.com << Flash CS5 >>

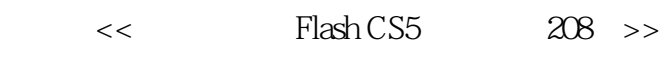

- 13 ISBN 9787121131059
- 10 ISBN 7121131056

出版时间:2011-4

页数:380

PDF

更多资源请访问:http://www.tushu007.com

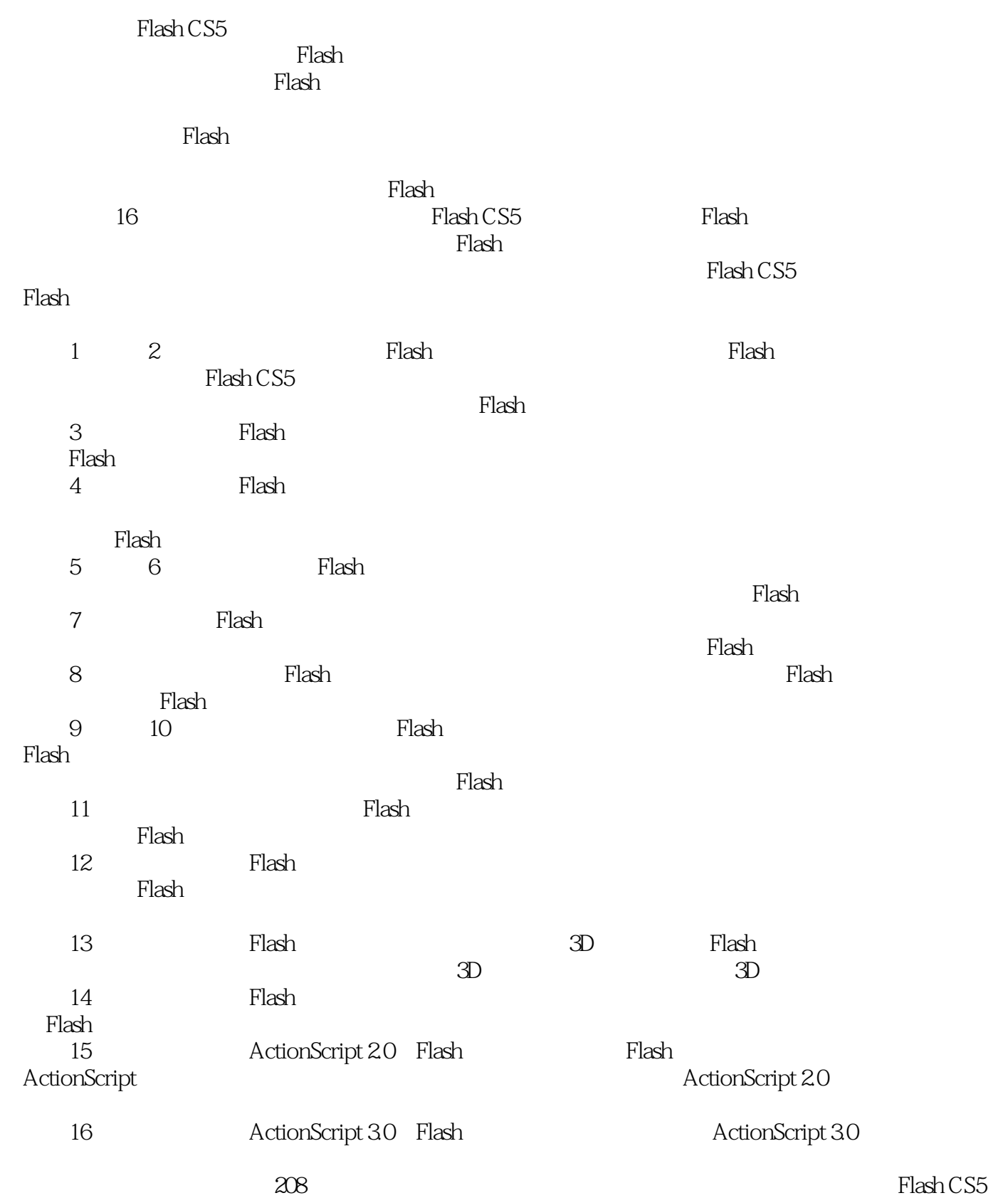

#### , tushu007.com << Flash CS5 >>

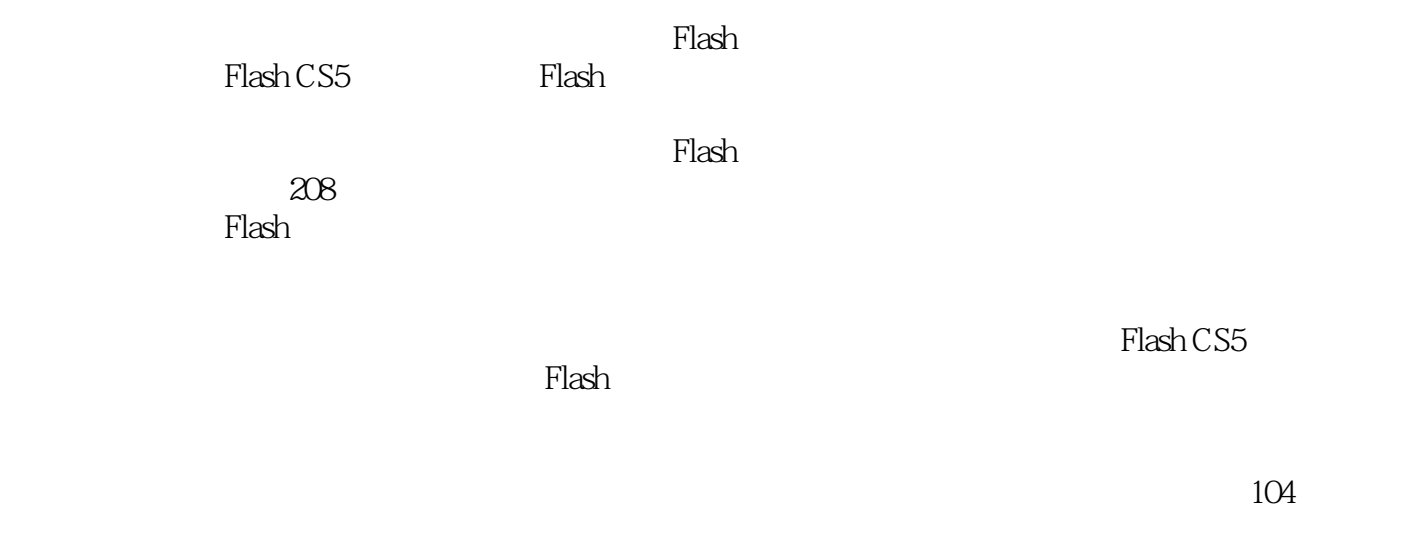

 $\mathop{\rm Flash}\nolimits$   $\qquad \qquad$   $\qquad \qquad$   $\qquad$   $\qquad$ 

#### $<<$  Flash CS5  $>>$

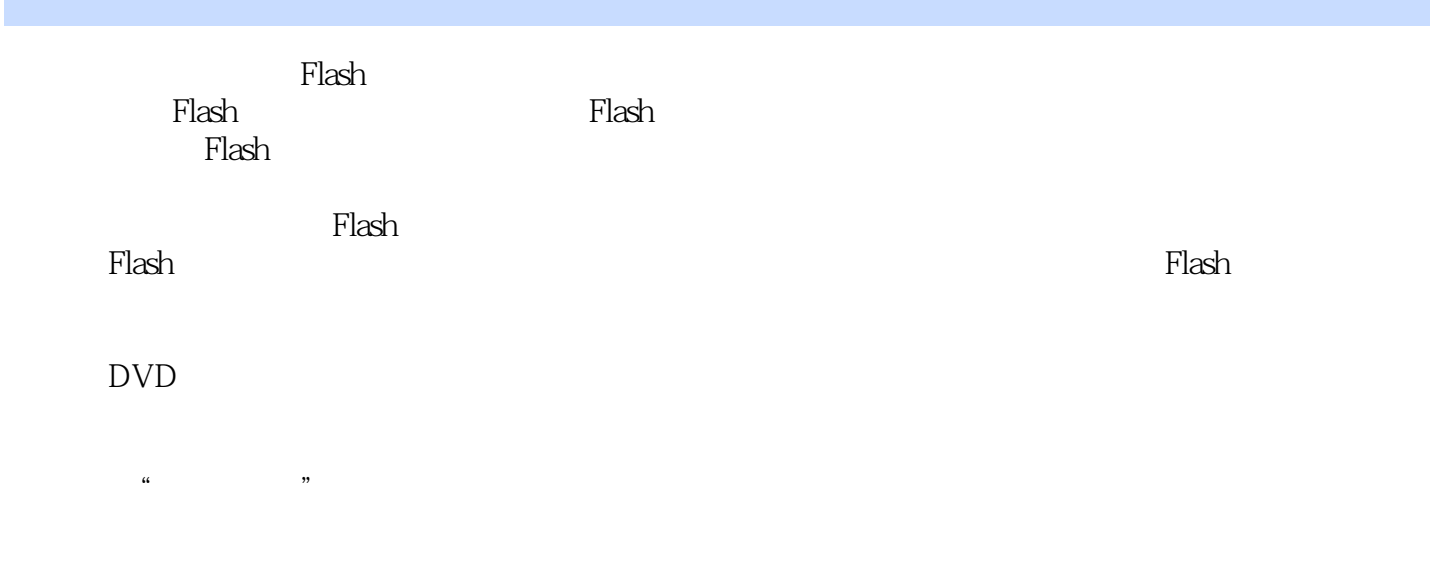

 $\mathop{\rm Plash}\nolimits$ 

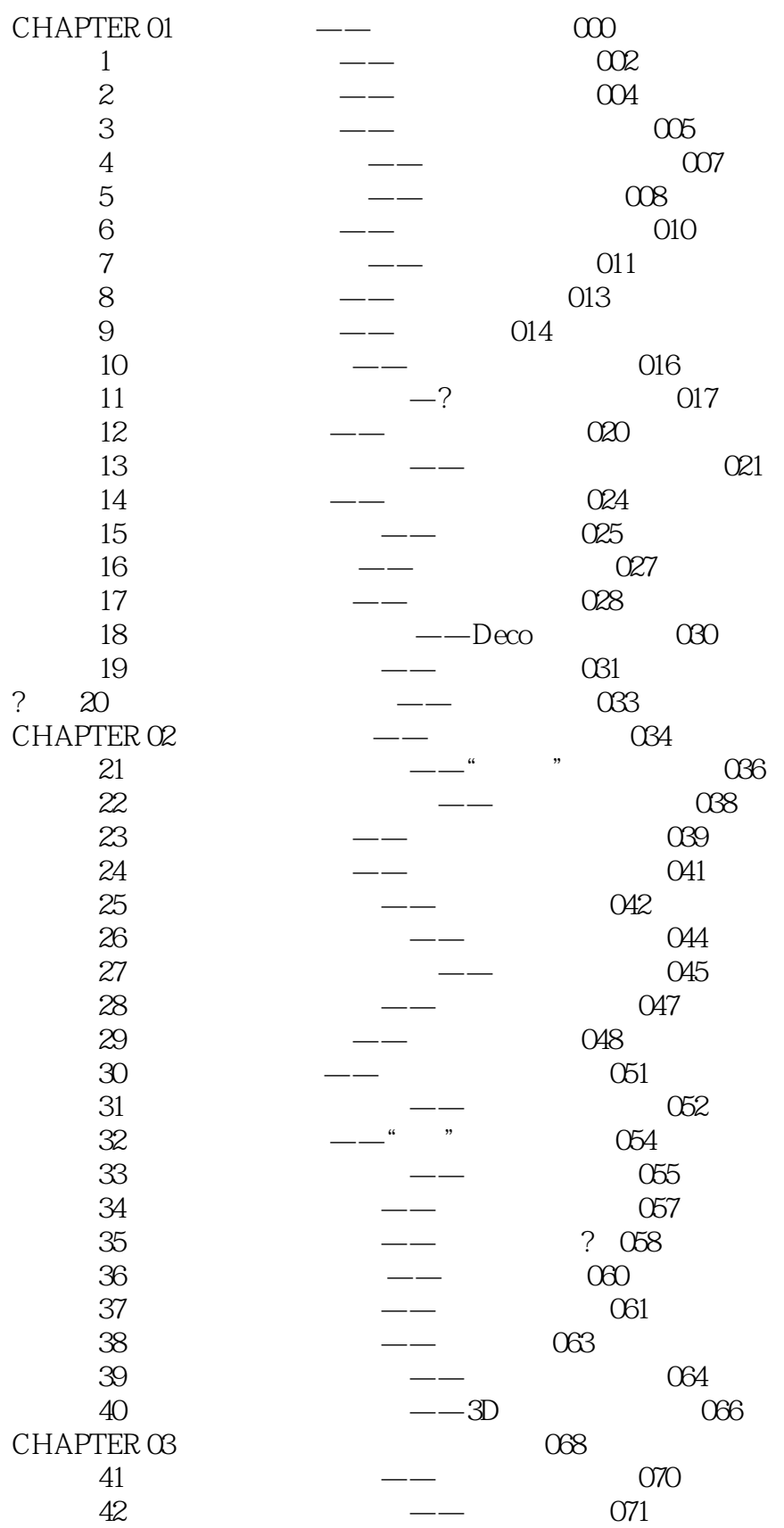

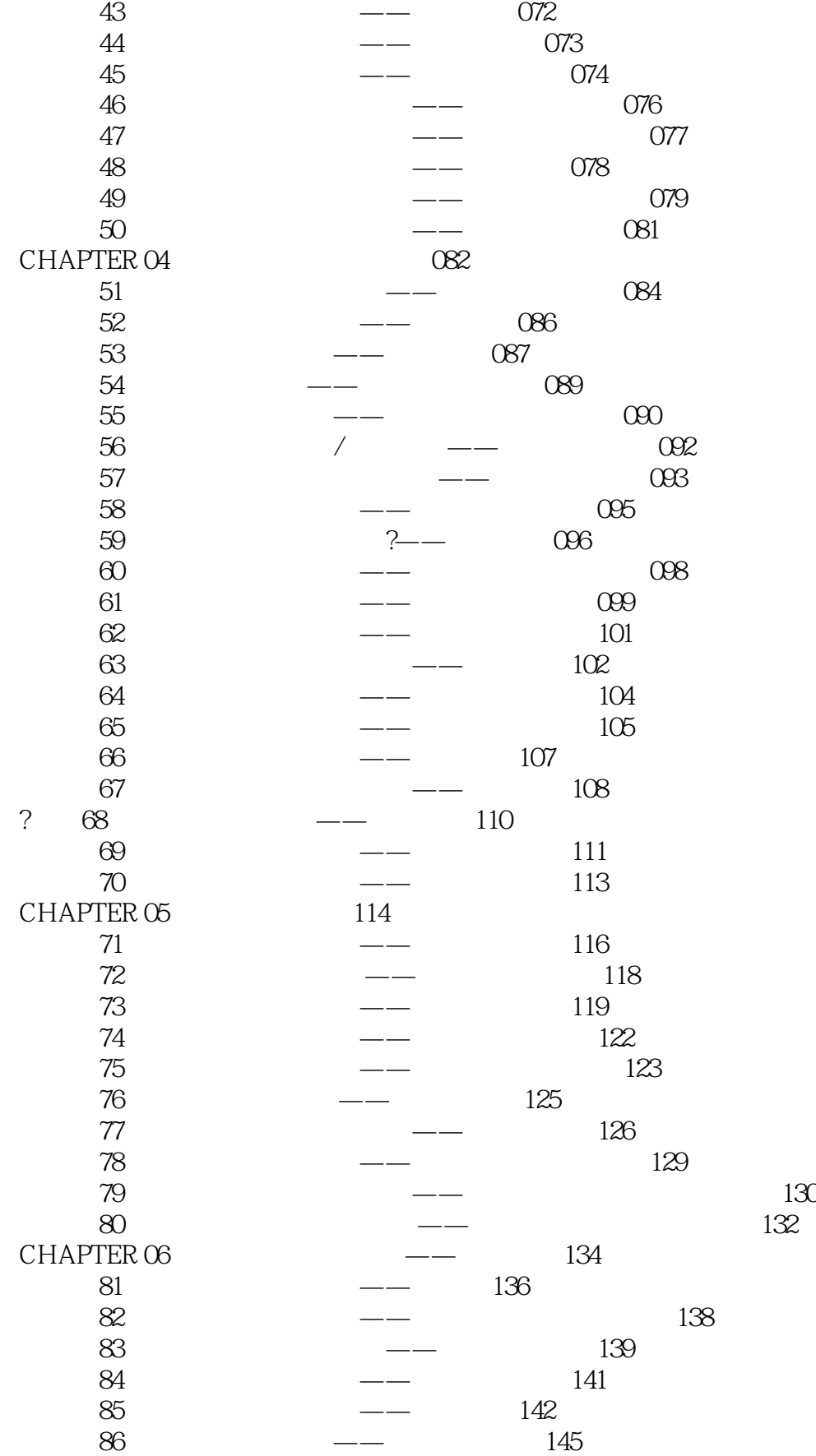

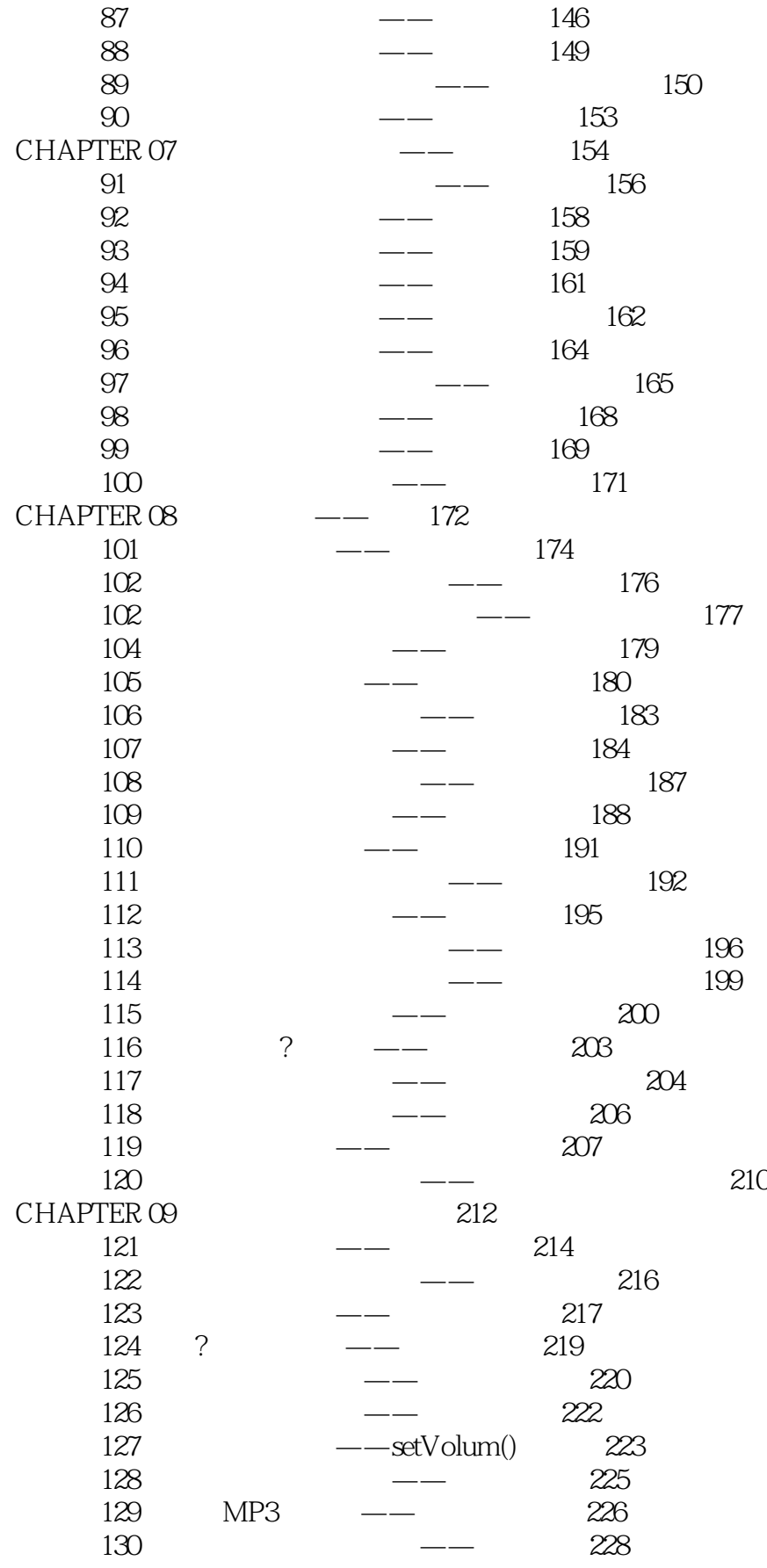

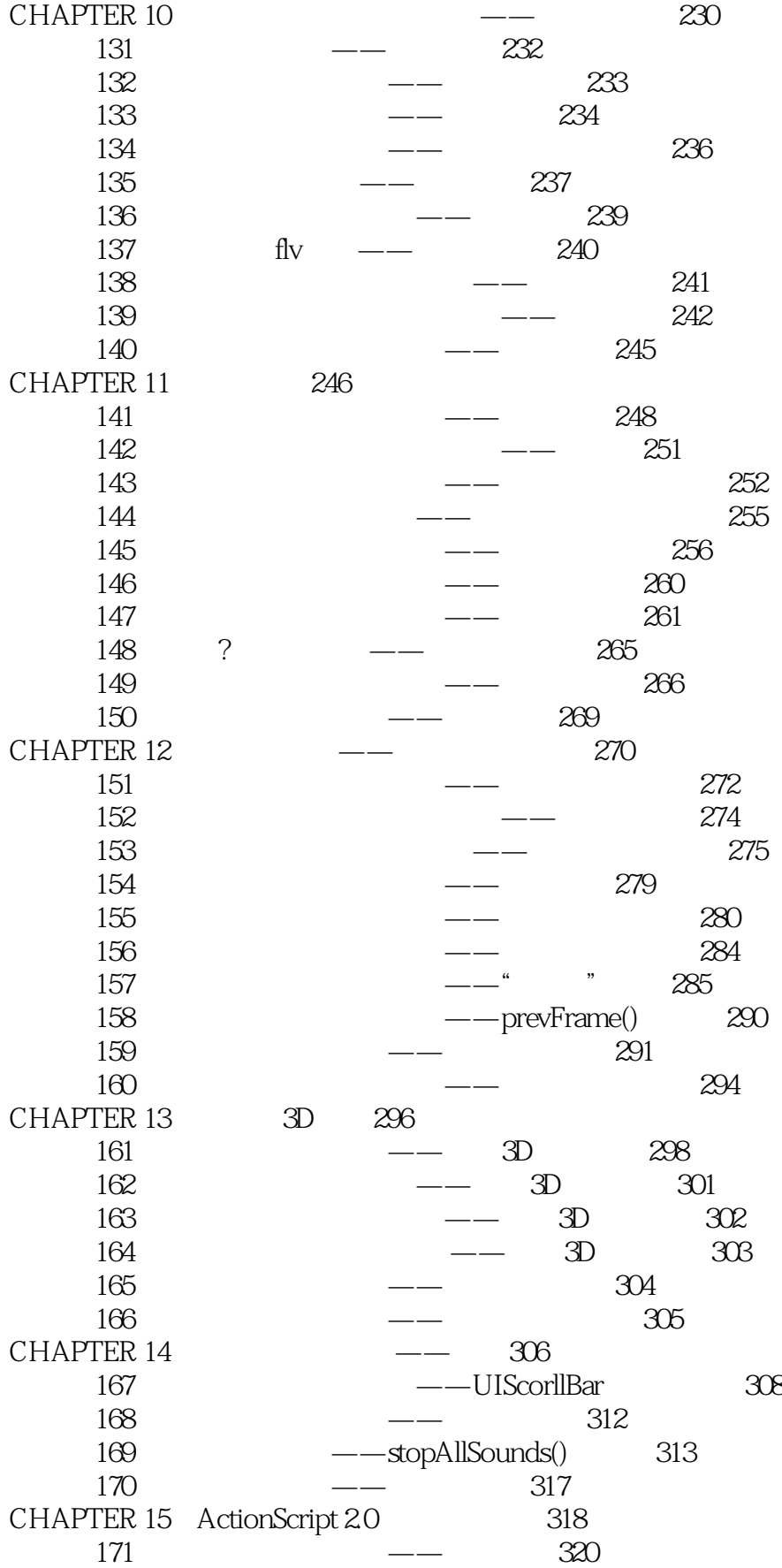

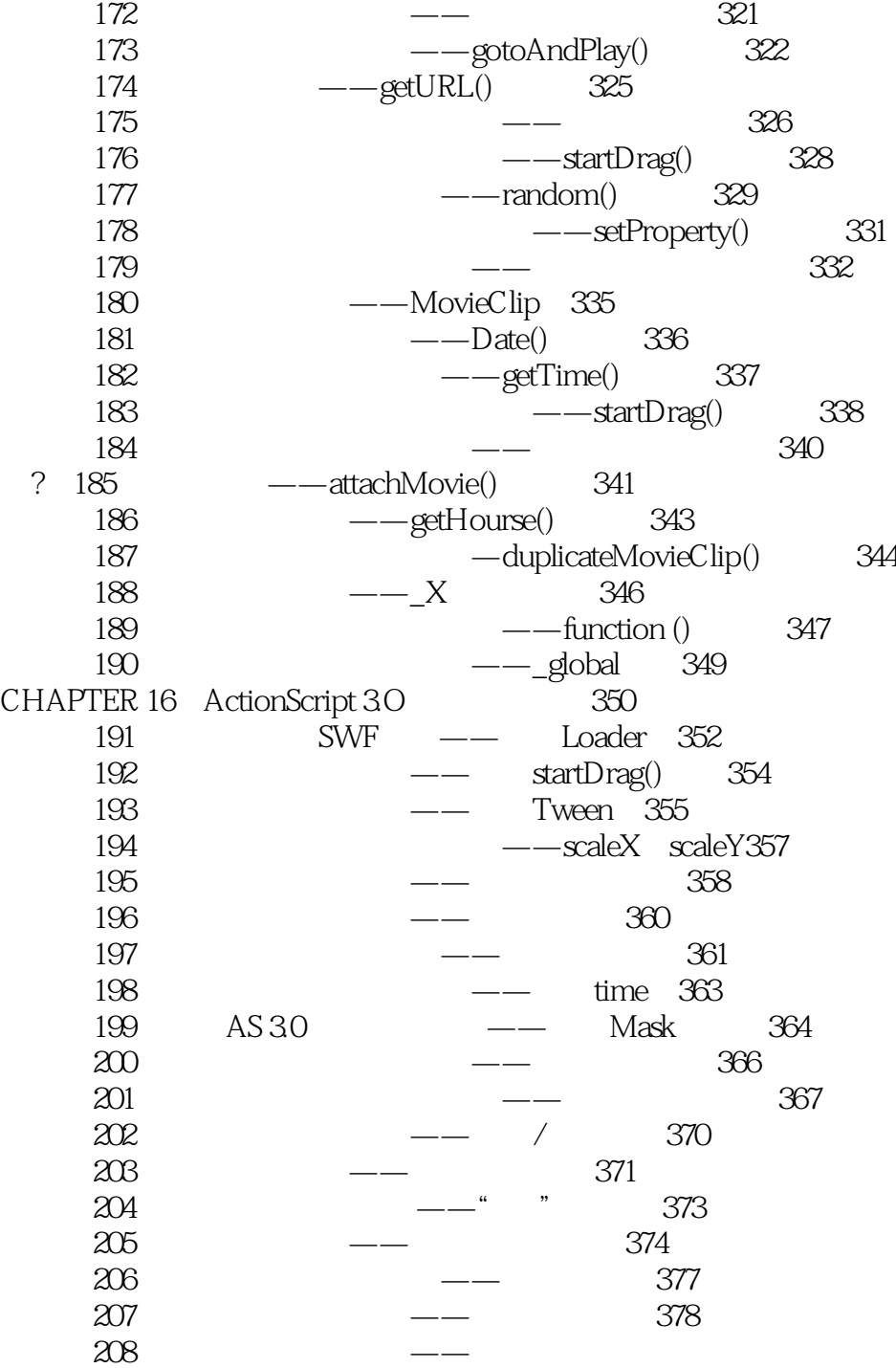

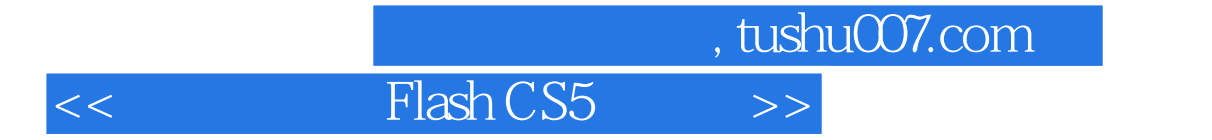

本站所提供下载的PDF图书仅提供预览和简介,请支持正版图书。

更多资源请访问:http://www.tushu007.com